## The impact of an RPKI validator in Bangladesh and Lessons Learned

Md. Abdul Awal awal@nsrc.org

#MMNOG2020

#### Disclaimer

- We are talking about *ROUTING SECURITY;* it is **NOT** CYBERSECURITY or HOST VULNERABILITY or DATA LEAKAGE or any such concepts...
- Doing RPKI validation does not mean that without validation NDC was very vulnerable. Doing it provides additional routing security.
- The slide has information visible publicly. No confidential information of the NDC or any other organizations has been exposed here.
- The slides have screenshots that are not intended to promote or demote any ASN. It is used to show some real cases.

#### Starting with some routing incidents...

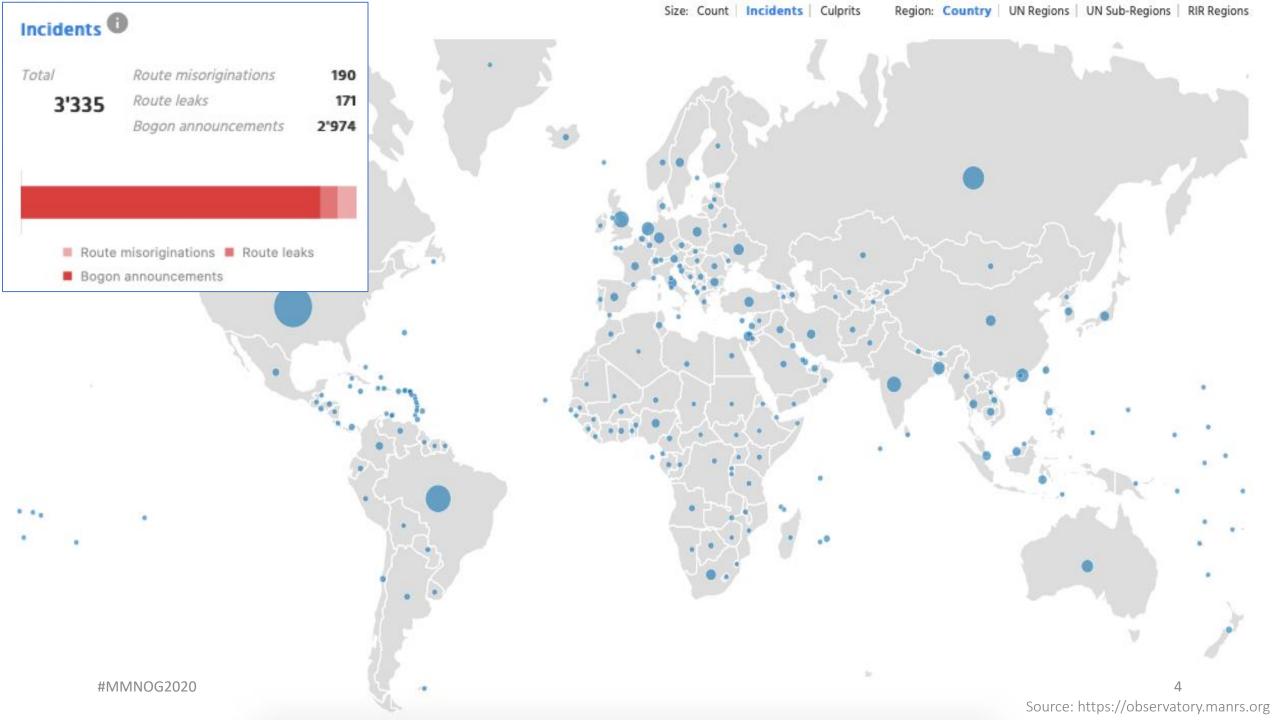

- A Prefix is announced by both AS 134599 and AS 133957 (might be unintentional)
- Either AS cloud be closest to different geographic locations
- Legitimate traffic might get blackholed

| Announced By |                |   |  |  |  |  |
|--------------|----------------|---|--|--|--|--|
| Origin AS    | Announcement   | : |  |  |  |  |
| AS134599     | 45.118.70.0/24 | < |  |  |  |  |
| AS133957     | 45.118.70.0/24 | < |  |  |  |  |

oute-views>show ip bqp 45.118.70.0/24 133957 138197 138197 138197 138197 133957 3277 3267 38197 13819 138197 138197 138197 138197 136197 138197 133957 3561 138197 138197 138197 138197 133957 138197 852 174 58601 138197 138197 138197 138197 138197 138197 133957 138197 138197 133957 101 101 174 58601 138197 138197 138197 174 58601 3267 138197 138197 138197 138197 133957 138197 138197 133957 3257 58601 138197 138197 138197 138197 58601 138197 138197 138197 138197 138197 133957

route-views>show ip bap 45.118.70.0/24 134599 12,399 134599 134599 134599 8283 6762 132602 58717 35341 135341 135341 134599 134599 134599 134599 134599 134599 134599 1345 9 134599 134599 6939 58717 135341 135341 135341 135341 134599 134599 134599 134599 134599 134599 7018 2914 132602 58717 135341 135341 135341 134599 135341 134599 134599 134599 134599 1403 1299 132602 58717 135341 1403 1299 1351 6939 134599 134599 134599 286 6762 132602 58717 134599 134599 134599 57866 6762 132602 58717 135341 135341 134599 134599 134599 134599 4826 58717 135341 135341 135341 135341 134599 134599 134599 134599 134599 134599 134599 134599 134599 134599

- Issue informed to the IP owner.
- They removed one announcement
- Created ROA for valid ASN
- Valid announcement visible in the global routing table

| Announced By |                    |  |  |  |  |  |  |
|--------------|--------------------|--|--|--|--|--|--|
| Origin AS    | Announcement       |  |  |  |  |  |  |
| AS133957     | 45.118.70.0/24 🛛 💟 |  |  |  |  |  |  |

134599

route-views>show ip bqp 45.118.70.0/24 3277 3267 174 58601 138197 138197 138197 138197 138197 138957 138197 28197 138197 138197 133957 58601 138197 138197 138197 133957 58601 138197 138197 138197 138197 138197 133957 852 174 58601 138197 138197 138197 138197 138197 138197 133957 101 174 58601 138197 138197 138197 138197 138197 138197 133957 101 3267 174 58601 138197 138197 138197 138197 138197 133957 3303 3257 58601 138197 138197 138197 138197 138197 138197 133957 3257 58601 138197 138197 138197 138197 138197 138197 13395

route-views>sho ip bgp 45.118.70.0/24 | route-views>

- Client AS didn't update APNIC membership
- Shouldn't have valid prefix allocation with revoked membership
- Transit still announces client's prefixes
- Prefixes marked as BOGON in global routing table

| AS Info Graph v4 Graph v6 | Prefixes v4         Prefixes v6         Peers v4         Peers v6         Whois         IRR |
|---------------------------|---------------------------------------------------------------------------------------------|
|                           | AS136555 announces bogons.                                                                  |
| Company Wahaita           | http://bkaplinabd.pat/                                                                      |

| Prefix          |   | Description                             |
|-----------------|---|-----------------------------------------|
| 103.67.199.0/24 | < | BK ONLINE                               |
| 103.92.152.0/24 |   | Asia Pacific Network Information Centre |
| 103.92.153.0/24 |   | Asia Pacific Network Information Centre |
| 103.92.154.0/24 |   | Asia Pacific Network Information Centre |
| 103.92.155.0/24 |   | Asia Pacific Network Information Centre |

| Matching<br>Routes | 2   |                                                                                 |   |                                  |        |                      |             |    |       |                  |                                       |               |                      |     |
|--------------------|-----|---------------------------------------------------------------------------------|---|----------------------------------|--------|----------------------|-------------|----|-------|------------------|---------------------------------------|---------------|----------------------|-----|
| Status<br>Codes    |     | regate <b>B</b> - Best <b>b</b> - Not<br>sed <b>F</b> - Filtered <b>s</b> - Sta |   |                                  | ion eE | BGP <b>D</b> - Dar   | mped E - el |    |       | ory I - iBGP L - | Local <b>M</b> - Multipath <b>m</b> - | Not Installed | Multipath <b>S</b>   | •   |
| <b>~</b>           | s 🌢 | Network                                                                         | • | Next Hop                         | •      | Metric <del>\$</del> | LocPrf\$    | We | eight |                  | Path                                  | \$            | Origin <del>\$</del> | ROA |
| Statu              |     |                                                                                 |   |                                  |        |                      |             |    |       | 0400 40004       |                                       |               |                      |     |
| Statu<br>BI        | 5 + | 103.92.152.0/24                                                                 |   | 198.32.176.203                   |        | 15                   | 100         | 0  |       | 9498, 132884,    | 58717, 136555×5                       |               | IGP                  | ?   |
|                    | 5 + | 103.92.152.0/24<br>103.92.152.0/24                                              |   | 198.32.176.203<br>206.72.210.149 |        | 15<br>95             | 100<br>100  | 0  | (-    |                  | 58717, 136555x5<br>58717, 136555x5    | )             | IGP<br>IGP           | ?   |

- The issue has been informed to the transit provider
- Then, they dropped it
- The announcement was removed from global table
- Later on, the AS got membership renewed and has its allocated prefixes back for use

route-views>show ip bgp 103.92.152.0/24
% Network not in table
route-views>show ip bgp 103.92.153.0/24
% Network not in table
route-views>show ip bgp 103.92.154.0/24
% Network not in table
route-views>show ip bgp 103.92.155.0/24
% Network not in table

| Prefix          |           |
|-----------------|-----------|
| 103.67.199.0/24 | BK ONLINE |
| 103.92.152.0/24 | BK ONLINE |
| 103.92.153.0/24 | BK ONLINE |
| 103.92.154.0/24 | BK ONLINE |
| 103.92.155.0/24 | BK ONLINE |

- AS 64075 delegated its prefix 103.204.210.0/24 to AS 137842
- AS 137842 announced the prefix
- AS 64075 is also announcing its delegated prefixes as AS 137842 (AS Hijack)
- It's upstream accepting it and further announcing it globally

| Announced By |                  |   |  |  |  |  |
|--------------|------------------|---|--|--|--|--|
| Origin AS    | Announcemen      | t |  |  |  |  |
| AS137842     | 103.204.210.0/24 | < |  |  |  |  |
| AS64075      | 103.204.210.0/24 | < |  |  |  |  |

#### AS137842 MH ONLINE

| nks<br>Hemo           | AS Info Graph v4 Prefixes v4 Peers v4 Whois IRR |                           |  |  |  |  |  |  |  |
|-----------------------|-------------------------------------------------|---------------------------|--|--|--|--|--|--|--|
| <u>Home</u><br>Report | Rank                                            | Description               |  |  |  |  |  |  |  |
| eport<br>eport        | 1                                               | BDCOM                     |  |  |  |  |  |  |  |
| <u>)s</u><br>t        | 2                                               | CIRCLE NETWORK BANGLADESH |  |  |  |  |  |  |  |
| <u>Routes</u>         |                                                 |                           |  |  |  |  |  |  |  |

| Matching<br>Routes | 10  |                                                                            |      |                 |        |          |          |          |                                                |                   |                    |     |
|--------------------|-----|----------------------------------------------------------------------------|------|-----------------|--------|----------|----------|----------|------------------------------------------------|-------------------|--------------------|-----|
| Status<br>Codes    |     | regate <b>B</b> - Best <b>b</b> -<br>ssed <b>F</b> - Filtered <b>s</b> - 3 |      |                 | ration | eBGP D - | Damped I | E - eBGP | H - History I - iBGP L - Local M - Multipath m | - Not Installed N | 1ultipath <b>S</b> | -   |
| Status             | \$  | Network                                                                    | \$   | Next Hop        | \$     | Metric   | LocPr₽   | Weight   |                                                | ÷                 | Origir₽            | RO/ |
| BEx                |     | 202.181.16.0/24                                                            |      | 74.82.51.74     |        | 0        | 140      | 0        | 132602, 10075, 134371, 137842                  |                   | IGP                | 0   |
| E                  |     | 202.181.16.0/24                                                            |      | 27.111.228.140  |        | 0        | 100      | 0        | 10075, 134371, 137842                          |                   | IGP                | 0   |
| E                  |     | 202.181.16.0/24                                                            |      | 27.111.228.140  |        | 0        | 100      | 0        | 9975, 134371, 137842                           |                   | IGP                | 0   |
| E                  |     | 202.181.16.0/24                                                            |      | 27.111.228.140  |        | 0        | 100      | 0        | 10075, 134371, 137042                          |                   | IGP                | 0   |
| E                  |     | 202.181.16.0/24                                                            |      | 27.111.228.40   |        | 0        | 100      | 0        | 9498, 10075, 134371, 137842                    |                   | IGP                | 0   |
| E                  |     | 202.181.16.0/24                                                            |      | 27.111.229.76   |        | 0        | 100      | 0        | 132602, 10075, 134371, 137842                  |                   | IGP                | 0   |
| E                  |     | 202.181.16.0/24                                                            |      | 65.49.109.182   |        | 0        | 100      | 0        | 9498, 10075, 134371, 137842                    |                   | IGP                | 0   |
| E                  |     | 202.181.16.0/24                                                            |      | 27.111.228.111  |        | 0        | 100      | 0        | 6762, 132602, 10075, 134371, 137842            |                   | IGP                | 0   |
| E                  |     | 202.181.16.0/24                                                            |      | 74.82.48.70     |        | 0        | 100      | 0        | 3491, 9498, 10075, 134371, 137842              |                   | IGP                | 0   |
| E                  |     | 202.181.16.0/24                                                            |      | 216.218.221.142 |        | 0        | 100      | 0        | 4637, 9498, 10075, 134371, 137842              |                   | IGP                | 0   |
| Last Upd           | ate | 4d5h31m58s ago (1                                                          | path | installed)      |        |          |          |          |                                                |                   |                    |     |

Entry cached for another 60 seconds.

- A /64 IPv6 prefix announced in global routing table
- Most specific announcement in global table is /48
- A /64 should never be in global routing table

| Prefix             |     |
|--------------------|-----|
| 2405:1500::/32     | 🕙 🔽 |
| 2405:1500::/48     | 8   |
| 2405:1500:0:8::/64 | 😫 🔽 |
| 2405:1500:30::/48  | 8   |
| 2405:1500:40::/48  | 8   |
| 2405:1500:60::/48  | 🕙 🔽 |
| 2405:1500:70::/48  | 2   |
| 2405:1500:80::/48  | 8   |

- The issue was informed to the AS
- The announcement has been removed

| Prefix            |     |
|-------------------|-----|
| 2405:1500::/32    |     |
| 2405:1500::/48    | 🕙 🔽 |
| 2405:1500:30::/48 | 🕙 🔽 |
| 2405:1500:40::/48 | 🔍 🔽 |
| 2405:1500:60::/48 | 🔍 🔽 |
| 2405:1500:70::/48 | 🔍 🔽 |
| 2405:1500:80::/48 | 🔍 🔽 |

## Somebody is announcing non-routable prefixes in the global BGP table.

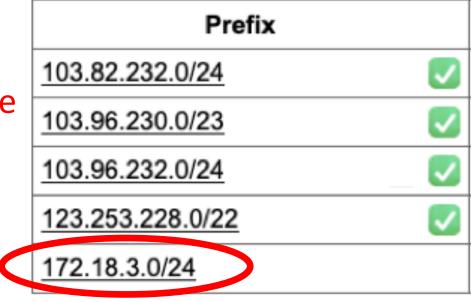

| Prefix           |          |
|------------------|----------|
| 103.82.232.0/24  | 🕙 🔽      |
| 103.96.230.0/23  | 2        |
| 103.96.232.0/24  | 2        |
| 123.253.228.0/22 | <b>S</b> |

The announcement has been removed once the issue was informed to them

- Previously, AS 136909 used transit from AS 24342 using static routing.
- AS 24342 announced prefixes of AS 136909 in global BGP table on their behalf.
- Later, AS 136909 stated doing BGP but AS 24342 still didn't stop the announcement.

oute-views>sh ip bap 103.98.200.0/24 | 342 24342 24342 49788 12552 4637 9498 58601 24342 24342 24342 2 3303 2914 58601 24342 24342 24342 24342 24342 2 342 24342 24342 3561 209 3356 2914 58601 24342 24342 24342 2434 42 24342 3267 3356 2914 58601 24342 24342 24342 24342 24 24441 3491 3491 9498 58601 24342 24342 24342 24 42 24342 24342 2 24342 24342 3277 3267 3356 2914 58601 24342 24342 24342 243 20912 174 9498 58601 24342 24342 24342 24342 24 42 24342 58601 24342 24342 24342 24342 24342 243 58601 24342 24342 24342 24342 101 101 11164 7473 9498 58601 24342 24342 24342 24342 24342 24342 1351 6939 58601 24342 24342 24342 24342 24342 24342 20130 6939 58601 24342 24342 24342 24342 24342 24342 24342 9498 58601 24342 24342 24342 24342 24342 24342 1273 2914 58601 24342 24342 24342 24342 24342 24342 9498 58601 24342 24342 24342 24342 24342 24342 58601 24342 24342 24342 24342 24342 24342 58601 24342 24342 24342 24342 24342 24342 3356 6453 58601 24342 24342 24342 24342 24342 24342 9498 58601 24342 24342 24342 24342 24342 24342 58601 24342 24342 24342 58601 24342 24342 24342 24342 174 174 9498 58601 24342 24342 24342 24342 24342 24342 2497 2914 58601 24342 24342 24342 24342 24342 24342 24342

| AS Info Graph v4 Prefixes v4 Peers v4 | Г | AS Info Graph v4 Prefixes v4 Peers v4 |
|---------------------------------------|---|---------------------------------------|
| Prefix                                |   | Prefix                                |
| 103.98.200.0/22                       |   | 103.98.201.0/24                       |
| 103.98.200.0/24                       |   | <u>115.127.0.0/17</u>                 |
| 103.98.201.0/24                       |   | 115.127.0.0/18                        |
| 103.98.202.0/24                       |   | 115.127.0.0/19                        |
| 103.98.203.0/24                       |   | <u>115.127.0.0/24</u><br><u>13</u>    |

#MMNOG2020

- AS 24342 has been informed to stop announcing client's prefixes
- Client AS 136909 has signed their prefixes
- Issue resolved.

| route-views>show ip bgp 103.98. <mark>200.0/24   i 24342</mark> |
|-----------------------------------------------------------------|
| 7660 2516 6453 58601 24342 24 <mark>342 24342 136909</mark>     |
| 286 6453 58601 24342 24342 24 <mark>342 136909</mark>           |
| 852 3491 9498 58601 24342 24342 24342 136909                    |
| 6079 4637 9498 58601 24342 24 <mark>342 24342 136909</mark>     |
| 1351 9498 58601 24342 24342 24342 136909                        |
| 54728 20130 6939 58601 24342 24342 24342 136909                 |
| 3333 1257 6453 58601 24342 24342 24342 136909                   |
| 3267 6461 7473 17494 58601 24342 24342 24342 136909             |
| 1403 6453 58601 24342 24342 24342 136909                        |
| 1403 6453 58601 24342 24342 24342 136909                        |
| 8283 6453 58601 24342 24342 24342 136909                        |
| 57866 6461 7473 17494 58601 24342 24342 24342 136909            |
| 49788 12552 9498 58601 24342 24342 24342 136909                 |
| 3277 3267 6461 7473 17494 58601 24342 24342 24342 136909        |

| AS Info Graph v4 Prefixes | v4 Peers v4 |
|---------------------------|-------------|
| Prefix                    |             |
| 103.98.200.0/22           | S 🖉         |
| 103.98.200.0/24           | S 🖉         |
| 103.98.201.0/24           | S 🖉         |
| 103.98.202.0/24           | S 🖉         |
| 103.98.203.0/24           | <b>S</b>    |

| Prefix                |          |
|-----------------------|----------|
| 115.127.0.0/17        | S. 🗸     |
| <u>115.127.0.0/18</u> | S. 🗸     |
| 115.127.0.0/19        | S 🛛      |
| 115.127.0.0/20        | S. 🗸     |
| 115.127.0.0/24        | <b>S</b> |
| 115.127.1.0/24        | S. 🗸     |
| 115.127.2.0/24        | S. 🗸     |
| 115.127.3.0/24        | S. 🗸     |
| 115 127 4 0/24        | <b>Q</b> |

AS Info Graph v4 Prefixes v4 Peers v4 Whois

- AS 136901 got an allocation of /22.
- They announce part of its prefix (not the whole), e.g. /23 is announced but the other /23 is not.
- Opportunists can try to use the unannounced /23 for unauthorized activities.

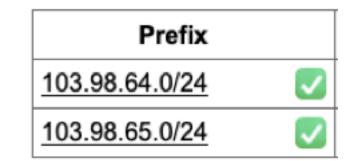

| awal@Awals-MacB | ook-Air ~> <b>whois</b> | -h whois.radb.net | 103.98.64.0/22 |
|-----------------|-------------------------|-------------------|----------------|
| route:          | 103.98.64.0/22          |                   |                |
| origin:         | AS136901                |                   |                |

- AS 137515 announced BCC's prefix 103.48.17.0/24 in a NIX (Prefix hijack)
- Important government services became unavailable to the citizens
- Cost our time to fix.

| Prefix           |      | Description                 |
|------------------|------|-----------------------------|
| 43.229.12.0/22   | 2    | Bangladesh Computer Council |
| 43.229.15.0/24   | 8. 🗸 | Bangladesh Computer Council |
| 103.48.16.0/22   | 8. 🗸 | Bangladesh Computer Council |
| 114.130.54.0/23  | 8. 🗸 | Bangladesh Computer Council |
| 114.130.116.0/22 | 8. 🗸 | Bangladesh Computer Council |
| 180.211.213.0/24 | 9    | Bangladesh Computer Council |

#### What they reply about it? Funny but they really did

- We mistakenly announced the prefix
- We do not manually check our clients' APNIC membership status
- The client is very close to us and well trustworthy, so we never required to check their announcements
- We don't do prefix or AS filtering for our clients
- Forgot to stop announcing the prefix after it's delegated to another AS

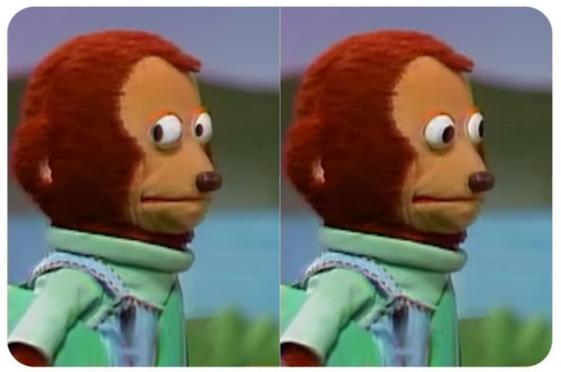

Image source: Internet

# How we ensure the routing hygiene manually?

Nightmare...

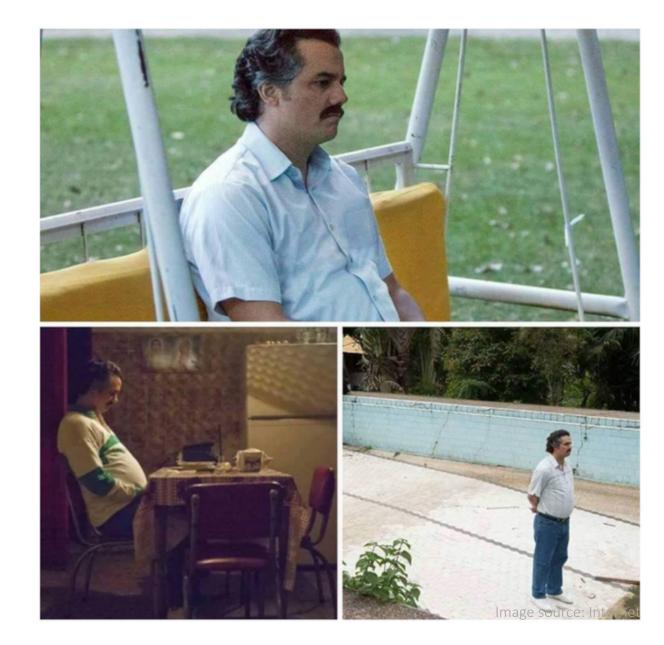

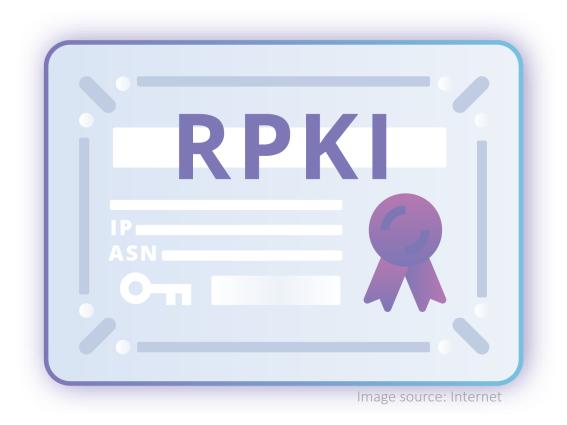

Signing prefixes a.k.a. creating ROAs

| Prefix       | 2401:ED80::/32 |
|--------------|----------------|
| Origin AS    | AS63932        |
| <b>ð</b> MSA | /32            |
| ROA          | Enabled        |
| Whois        | Enabled        |
| Actions      | Update whois 🕑 |
|              | Cancel Submit  |

| Route ا        | Origin AS | ROA status | Whois status |
|----------------|-----------|------------|--------------|
| 103.48.16.0/22 | AS63932   | 0          | 0            |
| 2401:ED80::/32 | AS63932   | 0          | 0            |
| 43.229.12.0/22 | AS63932   | 0          | 0            |
| 43.229.15.0/24 | AS63932   | $\odot$    | 0            |

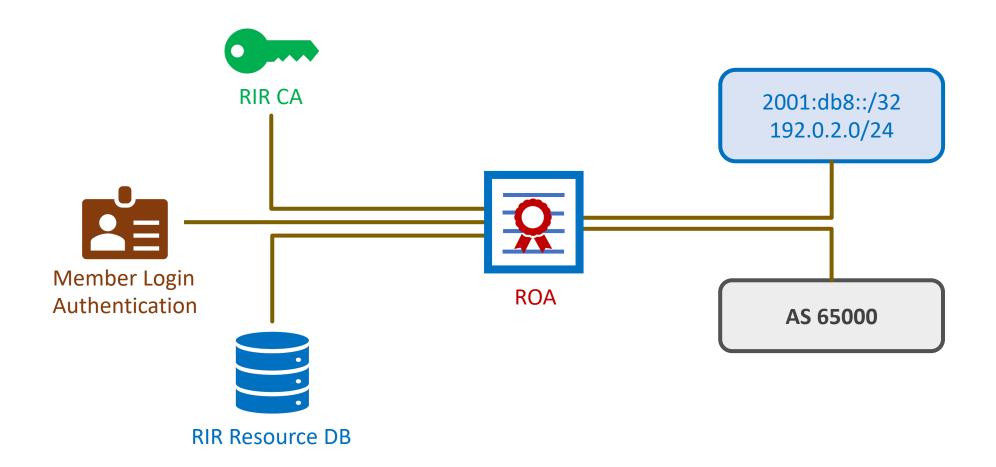

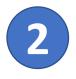

Validating ROAs

a.k.a Route Origin Validation

RPKI server is 172.20.22.4, port 3323 RPKI current state: Established, Age: 01m46s Local host: 172.19.19.1, Local port: 60462 Remote host: 172.20.22.4, Remote port: 3323 Refresh time : 900 Aging time : 1800 Session ID : 59791 Serial number : 10 Session Statistics: IPv4 record : 98101 IPv6 record : 16506

| RPK] | [ validation code | es: V - valid, I - invalid, |     |        |        |            |         |      |       |
|------|-------------------|-----------------------------|-----|--------|--------|------------|---------|------|-------|
| Tota | al Number of Rout |                             |     |        |        |            |         |      |       |
|      | Network           | NextHop                     | MED | LocPrf | PretVa | l Path/Ogn |         |      |       |
| *>   | V 1.0.0.0/24      | 103.9.114.161               |     |        | Θ      | 58601 133  | 35i     |      |       |
| *    | V                 | 114.130.31.5                |     |        | Θ      | 17806 174  | 94 6453 | 1333 | 35i   |
| *>   | N 1.0.4.0/22      | 103.9.114.161               |     |        | Θ      | 58601 482  | 6 38803 | 5620 | )3i   |
| *>   | N 1.0.4.0/24      | 103.9.114.161               |     |        | Θ      | 58601 482  | 6 38803 | 5620 | )3i   |
| *>   | N 1.0.5.0/24      | 103.9.114.161               |     |        | Θ      | 58601 482  | 6 38803 | 5620 | )3i   |
| *>   | N 1.0.6.0/24      | 103.9.114.161               |     |        | Θ      | 58601 482  | 6 38803 | 5620 | )3i   |
| *>   | N 1.0.7.0/24      | 103.9.114.161               |     |        | Θ      | 58601 482  | 6 38803 | 5620 | )3i   |
| *>   | N 1.0.16.0/24     | 103.9.114.161               |     |        | Θ      | 58601 291  | 4 2519i |      |       |
| *>   | N 1.0.64.0/18     | 103.9.114.161               |     |        | Θ      | 58601 645  | 3 2497  | 7670 | 18144 |
|      |                   |                             |     |        |        |            |         | 22   |       |

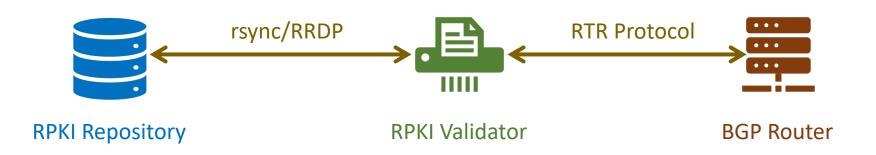

#### Why Create ROA?

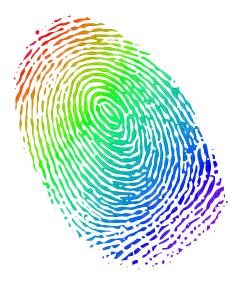

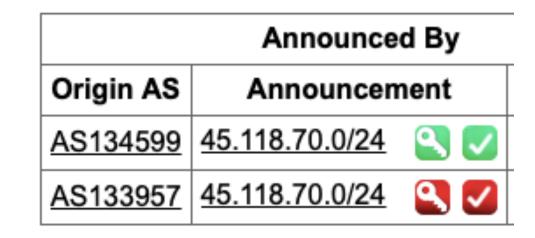

To ensure the authenticity of your IP resources and help others verify it if requires So that your IP resources are not knowingly or unknowingly used or abused by anyone

### Why Deploy ROV?

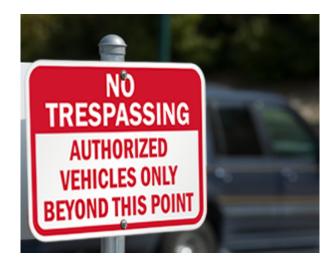

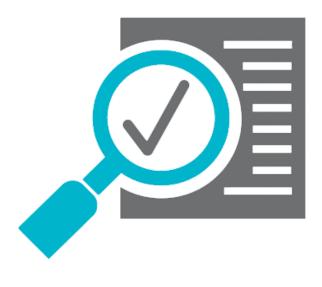

To build and maintain a secure and trustworthy global routing infrastructure To validate BGP routes and identify the authorized originator of the prefix

#### RPKI Validation in NDC and subsequent impact

#### **RPKI Validation at National Data Center**

- NDC declared to drop invalids since Dec 1, 2019
- Bangladesh has more than 700 active ASN
- BD ROA stats in Sep 2019:
  - Valid 29%
  - Unknown 69%
  - Invalid 2%
- Need to find out ASNs who are getting impact
  - BD ASNs are easy to reach for obvious reason
  - How about the global ASNs?

#### BDNOG : Mohammad Abdul Awal shared a link. Awareness Before the ROV Red ! C Admin . 1 hr Bangladesh Network Operators বাংলাদেশ কম্পিউটাব কাউন্সিলেব অধীনস্থ জাতীয় ডাটা সেন্টাবে আগামী ১ ডিসেম্বব ২০১৯ তারিখ থেকে আরপিকেআই ভেলিডেশন শুরু হচ্ছে। এর ফলে যেসব ইন্টারনেট Group প্রিফিক্সসমূহের রোআ ভুল বা ইনভ্যালিড সেইসব আইপি এড্রেস থেকে জাতীয় ডাটা O Public group সেন্টাবের কোন কনটেন্ট আর এক্সেস করা যারে না। National Data Center at Bangladesh Computer Council starts RPKI ROA About validation on Dec 1, 2019. Please check the ROA for your prefixes and Discussion correct/create if required. Announcements Members +880255006801 info@cirt.gov.bd BGD e-GOV CIRT **RPK** Events Subject: NDC starts RPKI Validation on Dec 1 Date: Thu, 7 Nov 2019 00:44:32 +0600 ARTICLES ■ REPORT INCIDENT PARTNERS ABOUT From:Md. Abdul Awal <awal.ece@gmail.com> To:nog <nog@bdnog.org> জাতীয় ডাটা সেন্টারে আরপিকেআই ভেলিডেশন শুক্ Dear Colleagues, ারপিকেআই ভেলিডেশন শুরু National Data Center (NDC) at Bangladesh Computer Council (BCC) starts য়ার প্রতি আমাদের দচ প্রতিশ্রুতির অংশ হিসেবে বাংলাদেশ RPKI ROA validation on December 1, 2019. Read more here: নেটওয়ার্ক ও সাইবার নিরাগন্তার প্রতি আমাদের দৃঢ় প্রতিশ্রুতির অংশ হিসেবে বাংলাদেশ কম্পিউটার কাউন্সিলের অধীনস্থ https://www.cirt.gov.bd/%e0%a6%9c%e0%a6%be%e0%a6%a4%e0%a7%80%e0%a7 জাতীয় ডাটা সেন্টারে আগামী ১ ডিসেম্বর ২০১৯ তারিখ থেকে আরপিকেআই ভেলিডেশন শুরু হচ্ছে। এর ফলে যেসব %a6%b8%e0%a7%87%e0%a6%a8%e0%a7%8d%e0%a6%9f%e0%a6%be%e0%a6%b0%e ইন্টারনেট প্রিফিক্সসমূহের রোআ ভুল বা ইনভ্যালিড সেইসব প্রিফিক্সসমূহকে জাতীয় ডাটা সেন্টারের রাউটারসমূহ আর গ্রহণ করবে না। NDC team tried to reach ASNs who have INVALID ROAs and helped many of কারা এর প্রতিকিয়া উপলব্ধি করবেঃ them to fix it. However, there are still about 2% invalid prefixes in বাংলাদেশসহ বিশ্বের যেকোন নেটওয়ার্ক অপারেটর বা ইন্টারনেট সার্ভিস প্রোভাইডার এর যদি কোন প্রিফিক্সের রোআ ভল বা Bangladesh. Please be informed that the INVALID prefixes would not be ইনভ্যালিড থাকে তাহলে সেইসব আইপি এড্রেস থেকে জাতীয় ডাটা সেন্টারের কোন কনটেন্ট আর এক্সেস করা যাবে না। able to access any content hosted at NDC after Nov 30. আরপিকেআই (RPKI) এবং রোআ (ROA) কি ? Please spend some time to check the ROA for your prefixes. Correct any রিসোর্স পাবলিক কি ইনফ্রাস্ট্রাকচার বা আরপিকেআই হল এক ধরনের কাঠামো যার মাধ্যমে বর্ডার গেটওয়ে প্রোটোকল invalid ROAs immediately from your MyAPNIC portal. Also, if you didn't (বিজিপি) এর মত বিশ্বব্যাপী বিস্তত ইন্টারনেট রাউটিং অবকাঠামোকে নিরাপদ সন্তব। create ROA for your prefixes yet, please do so asap. Best regards, Awal #MMN0G2020 28

#### Awareness Before the ROV

- We helped others to create and/or fix their ROAs
  - LEAs, Police, Special forces
  - Govt. Organizations
  - IXPs
  - Banks and Financial Organizations
  - Transit providers
  - ISPs
  - Data Centers

| Prefix           |          |
|------------------|----------|
| 123.49.0.0/18    | 8        |
| 123.49.14.0/24   | 🔍 💟      |
| 123.49.16.0/20   | 2        |
| 123.49.29.0/24   | 2        |
| 123.49.30.0/24   | 2        |
| 123.49.31.0/24   | 2        |
| 123.49.47.0/24   | 2        |
| 180.211.128.0/17 | 🕙 🔽      |
| 180.211.201.0/24 | <u>S</u> |
| 180.211.214.0/24 | 🔍 🔽      |
| 180.211.215.0/24 | 🔍 🔽      |
| 203.112.192.0/19 |          |
| 203.112.194.0/24 | 8        |
| 209.58.24.0/24   | 2        |

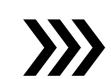

| Prefix           |     |
|------------------|-----|
| 123.49.0.0/18    | 🕙 🔽 |
| 123.49.14.0/24   | 2   |
| 123.49.16.0/20   | 9   |
| 123.49.29.0/24   | 8.  |
| 123.49.30.0/24   | 🕙 🔽 |
| 123.49.31.0/24   | 2   |
| 123.49.47.0/24   | 🕙 🔽 |
| 180.211.128.0/17 | 8   |
| 180.211.201.0/24 | 8   |
| 180.211.214.0/24 | 8   |
| 180.211.215.0/24 | 🕙 🔽 |
| 203.112.192.0/19 | 8   |
| 203.112.194.0/24 | 🕙 🔽 |

Source: https://bgp.he.net

 $\rangle\rangle\rangle$ 

| AS Info Graph v4 | Prefixes v4 Peers v |
|------------------|---------------------|
| Pre              | fix                 |
| 43.255.20.0/22   | S 🔽                 |
| 43.255.20.0/24   | <u>s</u>            |
| 43.255.21.0/24   | <u>s</u>            |
| 43.255.22.0/24   | <u>s</u>            |
| 103.239.4.0/22   | S 🔽                 |
| 103.239.4.0/24   | <u>s</u>            |
| 103.239.5.0/24   | <u>S</u>            |
| 103.239.6.0/24   | <u>s</u>            |
| 103.239.7.0/24   | 2                   |

| AS Info Graph v4 Prefixes v | 4 Peers v4 |
|-----------------------------|------------|
| Prefix                      |            |
| 43.255.20.0/24              | 🕙 🔽        |
| 43.255.21.0/24              | 🕙 🔽        |
| 43.255.22.0/24              | 🕙 🔽        |
| 103.239.4.0/24              | 🕙 🔽        |
| 103.239.5.0/24              | 🕙 🔽        |
| 103.239.6.0/24              | 🕙 🔽        |

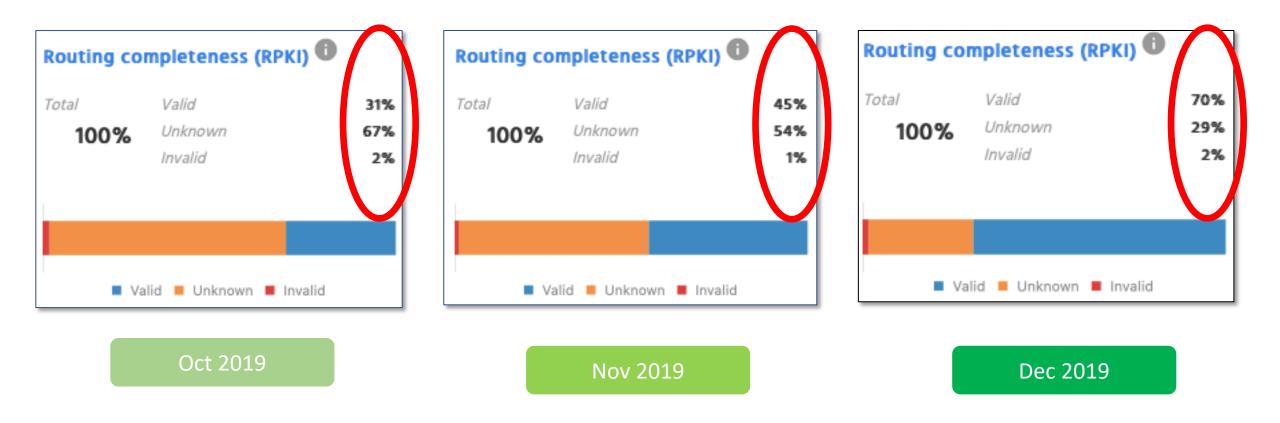

Source: https://observatory.manrs.org

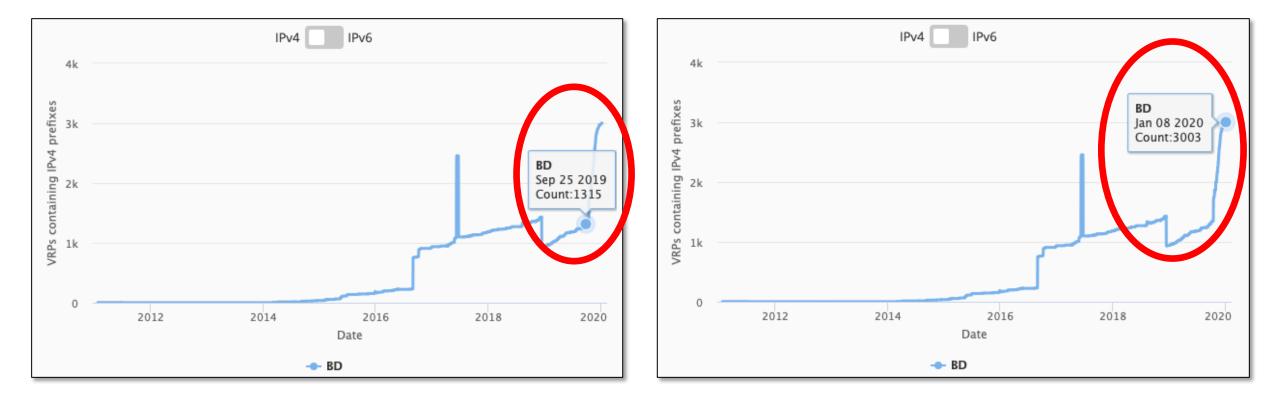

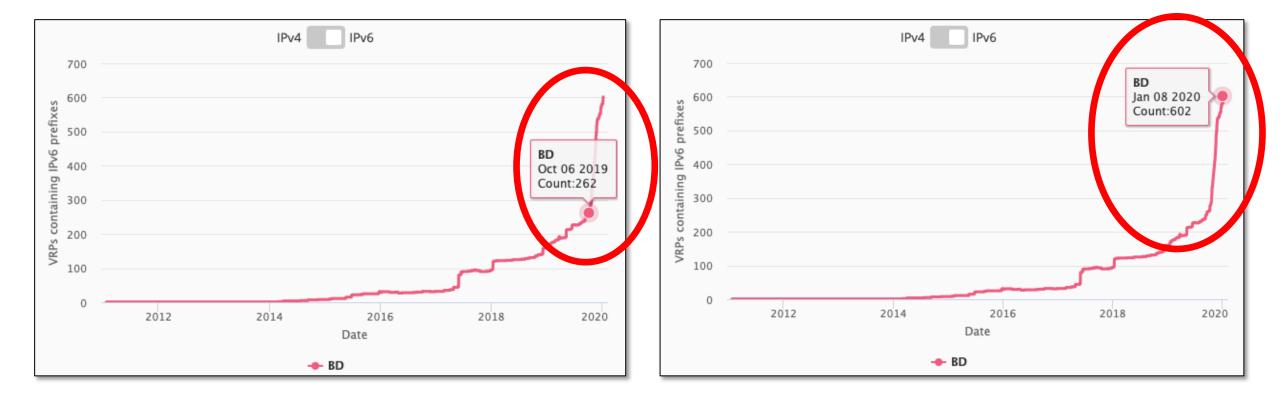

#### And, finally NDC drops invalids since Dec 1, 2020

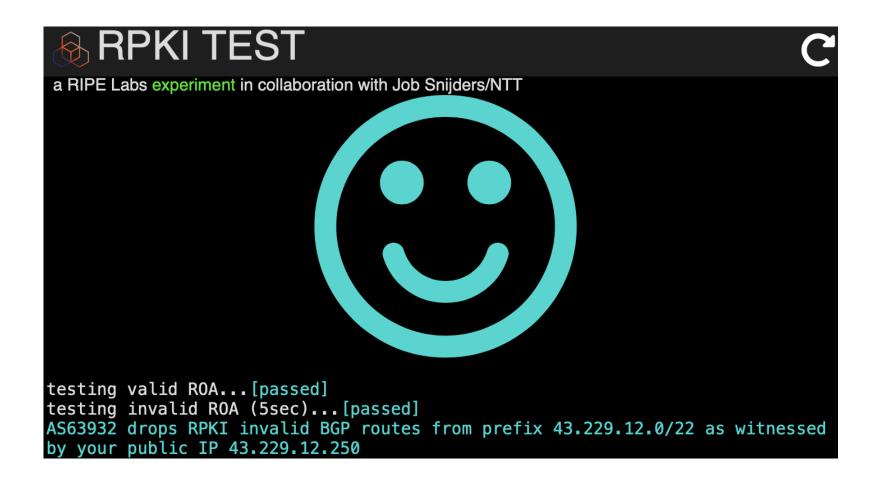

#### More organizations to start ROV

- BdREN (AS 63961) Jan, 2020
- Summit Communications (AS 58717) Jan 2019
- BD Link (AS 58668) Jan, 2020
- Link3 Technologies (AS 23688) TBD
- Cybergate (AS 58599) TBD

#### How about South Asia and Myanmar?

#### **RPKI Status in South Asia**

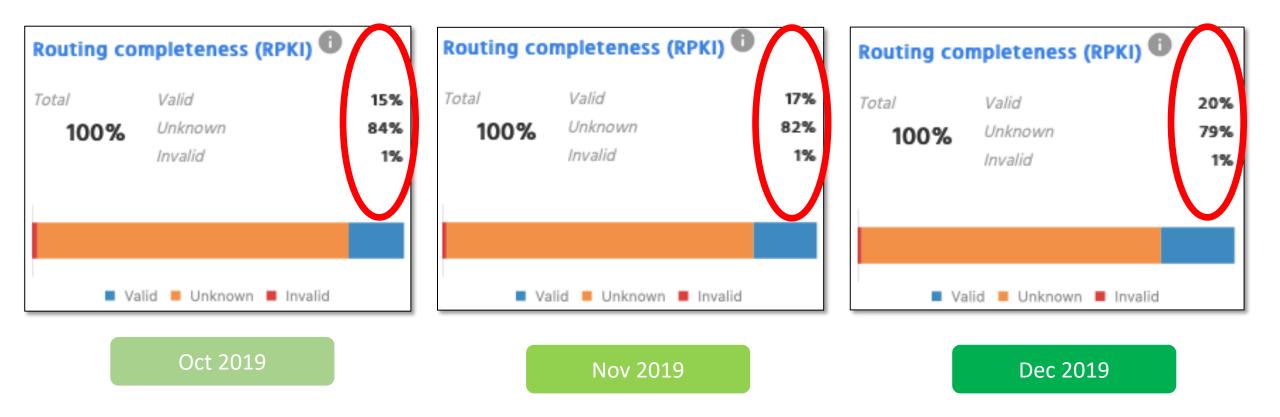

Source: https://observatory.manrs.org

### **RPKI Status in Myanmar**

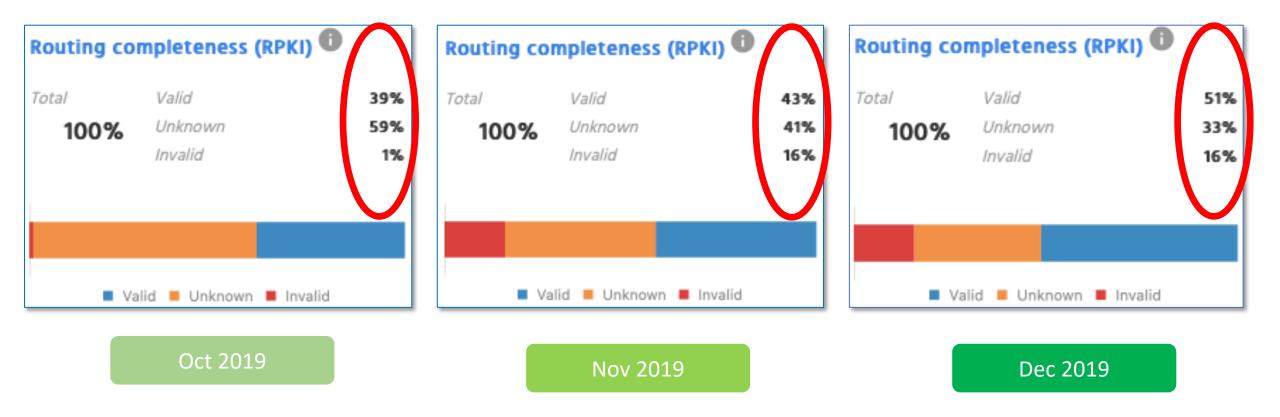

Source: https://observatory.manrs.org

## **RPKI Status in Myanmar**

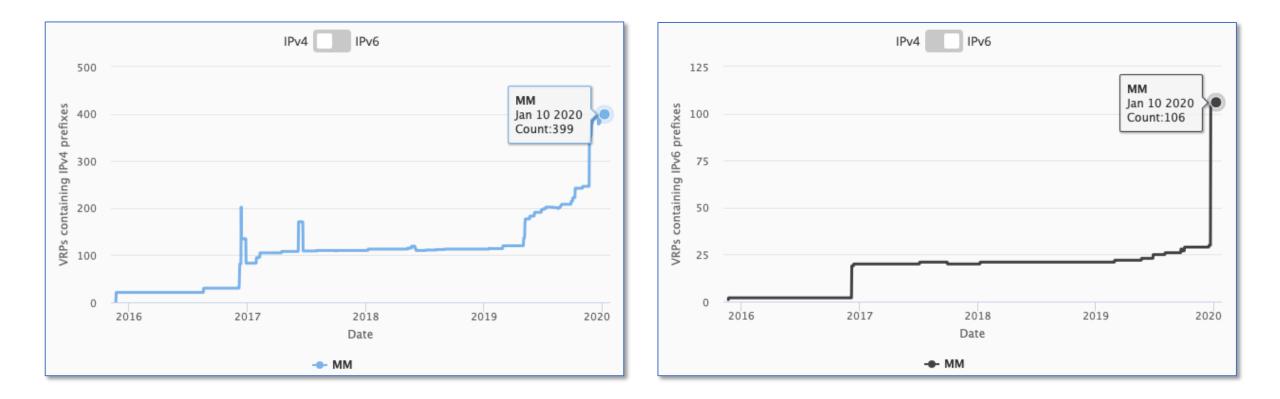

- Myanmar has about 16 % INVALID ROAs
  - We need to eliminate it completely
- Also, need to reduce UNKNOWNs
  - Sign the unsigned

And, think about doing Route Origin Validation (ROV)

#### Considerations about ROA and ROV

# Creating ROA

| Actions      | Update whois 🖒 |  |
|--------------|----------------|--|
| Whois        | Enabled        |  |
| ROA          | Enabled        |  |
| <b>ð</b> MSA | /22            |  |
| Origin AS    | AS63932        |  |
| Prefix       | 103.48.16.0/22 |  |

/S

- Not a good idea to create ROAs up to /24 if not announced in BGP
- Better to create ROAs for specific prefixes that are announced in BGP

| Prefix                                                               | 103.48.16.0/22 |     |                                          |                                                                      |
|----------------------------------------------------------------------|----------------|-----|------------------------------------------|----------------------------------------------------------------------|
| Origin AS                                                            | A563932        |     |                                          |                                                                      |
| <b>B</b> MSA                                                         | /24            |     |                                          |                                                                      |
| ROA                                                                  | Enabled        |     |                                          |                                                                      |
| Whois                                                                | Enabled        |     |                                          |                                                                      |
| Sub-routes                                                           |                |     |                                          |                                                                      |
| Show 10 \$ er                                                        | itries         |     | Search:                                  |                                                                      |
|                                                                      |                |     |                                          |                                                                      |
| Route                                                                |                | Jž. | Managed <b>8</b>                         | Actions                                                              |
| Route                                                                |                | 11  | Managed <b>3</b>                         | Actions Update whois C                                               |
|                                                                      |                | Ĩ   |                                          |                                                                      |
| 103.48.16.0/22                                                       |                | ÎŢ  | Enabled                                  | Update whois 🖒                                                       |
| 103.48.16.0/22<br>103.48.16.0/23                                     |                | Î   | Enabled Enabled                          | Update whois 🕑                                                       |
| 103.48.16.0/22<br>103.48.16.0/23<br>103.48.16.0/24                   |                | ΪŦ  | Enabled<br>Enabled<br>Enabled            | Update whois C<br>Update whois C<br>Update whois C                   |
| 103.48.16.0/22<br>103.48.16.0/23<br>103.48.16.0/24<br>103.48.17.0/24 |                | ŢŢ  | Enabled<br>Enabled<br>Enabled<br>Enabled | Update whois C<br>Update whois C<br>Update whois C<br>Update whois C |

## Creating ROA

| Route 🗦        | Origin AS | ROA status 🖯 | Whois status |
|----------------|-----------|--------------|--------------|
| 103.48.16.0/22 | AS63932   | 0            | $\odot$      |
| 2401:ED80::/32 | AS63932   | Ø            | $\odot$      |
| 43.229.12.0/22 | AS63932   | $\odot$      | $\odot$      |
| 43.229.15.0/24 | AS63932   | Ø            | Ø            |

| Route            | Origin AS | ROA status | Whois status |
|------------------|-----------|------------|--------------|
| 103.48.16.0/22 + | AS63932   | 0          | $\odot$      |
| 2401:ED80::/32 + | AS63932   | Ø          | 0            |
| 43.229.12.0/22 + | AS63932   | $\odot$    | $\odot$      |

| awal@Awals-MacBook-Air ~> whois -h whois.bgpmon.net "roa 63932 103.48.16.0/22"<br>0 - Valid |                                                                                                    |  |  |  |
|---------------------------------------------------------------------------------------------|----------------------------------------------------------------------------------------------------|--|--|--|
| ROA Details                                                                                 |                                                                                                    |  |  |  |
| Not valid Before:                                                                           | AS63932<br>2019-12-06 18:22:35<br>2021-01-31 00:00:00 Expires in 1y55d2h39m25.6000000014901s<br>rpki.apnic.net<br>103.48.16.0/22 (max length /22)<br>43.229.12.0/22 (max length /22)<br>2401:ed80::/32 (max length /32)<br>43.229.15.0/24 (max length /24) |  |  |  |

| 0 - Valid         |                                                                                                    |
|-------------------|----------------------------------------------------------------------------------------------------|
| ROA Details       |                                                                                                    |
| Not valid Before: | AS63932<br>2019-10-15 10:22:03<br>2020-01-31 00:00:00 Expires in 89d6h14m1s<br>rpki.apnic.net         |
| Prefixes:         | 2401:ed80::/32 (max length /36)<br>103.48.16.0/22 (max length /24)<br>43.229.12.0/22 (max length /24) |

#### Creating ROA

| ROA Details   |                                                                 |
|---------------|-----------------------------------------------------------------|
|               | AS17494                                                         |
|               | 2019-11-12 05:41:59                                             |
|               | 2020-10-31 00:00:00 Expires in 323d5h27m43s                     |
| Trust Anchor: | rpki.apnic.net                                                  |
| Prefixes:     | 2407:5000:88::/48 (max length /48)                              |
|               | 203.112.192.0/19 (max length /24)                               |
|               | 2407:5000::/32 (max length /40)                                 |
|               | 103.110.212.0/22 (max length /24)                               |
|               | 123.49.0.0/18 (max length /24)                                  |
|               | 180.211.128.0/17 (max length /24)                               |
|               | c-Air ~> whois -h whois.bapmon.net "roa 45588 103.110.212.0/22" |

VS

You may sign same prefix with multiple ASNs but do if you really really have to

| ROA Details                                    |                                                                    |
|------------------------------------------------|--------------------------------------------------------------------|
| Not valid After:<br>Trust Anchor:<br>Prefixes: | 2019-11-12 05:41:59<br>2020-10-31 00:00:00 Expires in 323d5h31m22s |
| ROA Details                                    |                                                                    |
|                                                | 2019-11-12 05:42:00<br>2020-10-31 00:00:00 Expires in 323d5h31m13s |

# Doing ROV

|    |   | Network          | NextHop       |
|----|---|------------------|---------------|
| *> | I | 45.123.40.0/23   | 103.125.54.54 |
| *> | I | 103.63.158.0/23  | 103.125.54.54 |
| *> | I | 103.73.104.0/22  | 103.125.54.73 |
| *  | I | 103.73.105.0/24  | 103.125.54.73 |
| *  | 7 | 103.73.106.0/24  | 103.125.54.73 |
| *  | I | 103.73.107.0/24  | 103.125.54.73 |
| *> | I | 103.87.249.0/24  | 103.125.54.54 |
| *  | I | 103.88.234.0/24  | 103.125.54.54 |
| *  | I | 103.114.39.0/24  | 103.125.54.53 |
| *  | I | 103.121.60.0/24  | 103.125.54.54 |
| *> | I | 103.123.168.0/24 | 103.125.54.54 |
| *  | I | 103.123.169.0/24 | 103.125.54.54 |
| *> | I | 103.126.20.0/22  | 103.125.54.54 |
| *> | I | 103.126.20.0/23  | 103.125.54.54 |
| *> | I | 103.126.22.0/23  | 103.125.54.54 |
| *  | I | 103.130.114.0/24 | 103.125.54.54 |
| *  | I | 103.133.201.0/24 | 103.125.54.73 |
| *  | I | 103.134.56.0/24  | 103.125.54.54 |
| *  | I | 103.134.57.0/24  | 103.125.54.54 |

Validation with allowing invalids for BGP best path selection

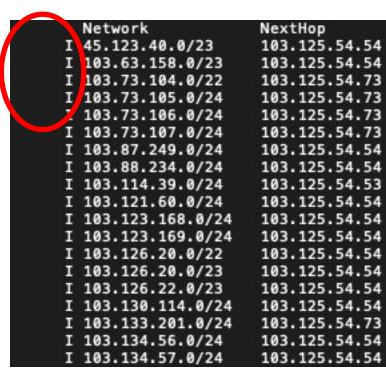

VS

Validation without allowing invalids for BGP best path selection

# ROA for Small ISPs and Enterprises

- Have own Internet resources?
  - Creating ROA is straightforward using RIR's resource management portal
- Got assignment for LIR?
  - Have public ASN?
    - Ask the LIR to create ROA with your ASN and verify
  - Don't have public ASN?
    - Ask the LIR to create ROA for the assigned prefix and verify

# ROV for Small ISPs and Enterprises

- Have BGP with transits and peers?
  - Receive full routes from neighbors?
    - Implementing ROV using validator cache is straightforward
  - Receive partial routes with default from neighbors?
    - Ask transits to do ROV for you
    - And, implement ROV using validator cache to validate peer and IX routes
  - Receive default route only
    - ROV wouldn't fit, however, you may ask transits to do ROV in their routers  $\bigcirc$
- Have static routing with transits?
  - ROV wouldn't fit, however, you may ask transits to do ROV in their routers 😳

# Still thinking why we need ROA and ROV?

- Check the issues discussed in first couple slides
- Reduce the opportunity of routing incidents, prefix hijacks, route leaks, DDoS, outages
- You wouldn't want to be a target of those incidents
- Help improve global routing infrastructure security
- Help each other to maintain routing hygiene
- We are engineers working hard to make Internet better, remember?

# We all can help improve global routing security

- Create/fix ROAs for your prefixes
- If you are a transit provider, ask you clients to do the same
- If you're receiving BGP full route, implement ROV
- Share this among other colleagues in the community
- Help others fix their ROAs

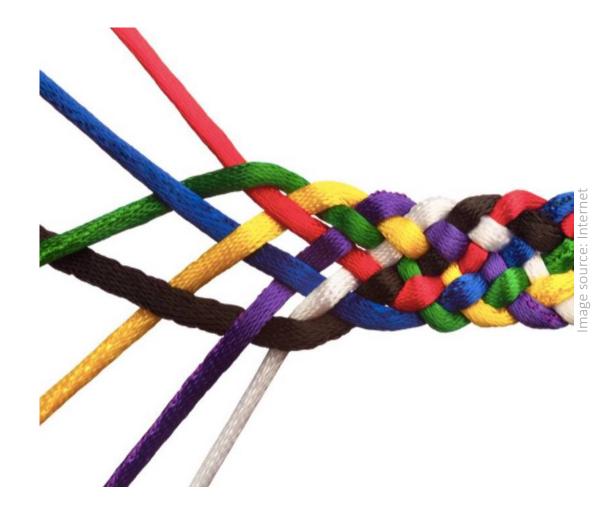

# Let's check your own ASN

• Go to <a href="https://bgp.he.net">https://bgp.he.net</a> , search for your AS number and check v4 and v6 prefixes

Or,

• Use whois on unix terminal:

whois -h whois.bgpmon.net " --roa ASN Prefix"

• If you find issues with ROA, please fix it

https://blog.apnic.net/2019/09/11/how-to-creating-rpki-roas-in-myapnic/

| HURRICANE ELEC            |             | 63932      |      | Search     |            |          |
|---------------------------|-------------|------------|------|------------|------------|----------|
| AS63932 Bangladesh Comput | ter Council |            |      |            |            |          |
| AS Info Graph v4          | Graph v6    | Prefixes v | 4 P  | refixes v6 | Peers v4   | Peers v6 |
| Pr                        | efix        |            |      |            | Desc       | ription  |
| 43.229.12.0/22            |             | 8          | Bang | gladesh Co | mputer Cou | ncil     |
| 43.229.15.0/24            |             | <b>S</b>   | Bang | gladesh Co | mputer Cou | ncil     |
| 103.48.16.0/22            |             | 2          | Bang | gladesh Co | mputer Cou | ncil     |
| 114.130.54.0/23           |             |            | Bang | gladesh Co | mputer Cou | ncil     |
| 114.130.116.0/22          |             |            | Bang | gladesh Co | mputer Cou | ncil     |
| 180.211.213.0/24          |             |            | Bang | gladesh Co | mputer Cou | ncil     |

| awal@Awals-MacBook-Air ~> <b>whois</b> -h whois.bgpmon.net "roa 63932 103.48.16.0/22"<br>0 - Valid |                                                                                                    |  |  |
|----------------------------------------------------------------------------------------------------|----------------------------------------------------------------------------------------------------|--|--|
| ROA Details                                                                                        |                                                                                                    |  |  |
| Not valid Before:                                                                                  | AS63932<br>2019-12-06 18:22:35<br>2021-01-31 00:00:00 Expires in 1y55d2h39m25.6000000014901s<br>rpki.apnic.net<br>103.48.16.0/22 (max length /22)<br>43.229.12.0/22 (max length /22)<br>2401:ed80::/32 (max length /32)<br>43.229.15.0/24 (max length /24) |  |  |

#### References

- 1. <u>https://learn.nsrc.org/bgp/MANRS4\_RPKI\_and\_ROA</u>
- 2. <u>https://nsrc.org/workshops/2019/mnnog1/riso/networking/routing-security/en/presentations/BGP-Origin-Validation.pdf</u>
- 3. <u>https://www.manrs.org/manrs</u>
- 4. <u>https://blog.cloudflare.com/rpki-details/</u>
- 5. <u>https://www.apnic.net/get-ip/faqs/rpki/</u>
- 6. <u>https://www.apnic.net/community/security/resource-certification/</u>
- 7. <u>https://blog.apnic.net/2019/10/28/how-to-installing-an-rpki-validator/</u>
- 8. <u>https://blog.apnic.net/2019/09/11/how-to-creating-rpki-roas-in-myapnic/</u>
- 9. <u>https://www.apnic.net/wp-content/uploads/2017/12/ROUTE\_MANAGEMENT\_GUIDE.pdf</u>
- 10. <u>https://www.cirt.gov.bd/জাতীয়-ডাটা-সেন্টারে-আরপি/</u>

#### Questions?